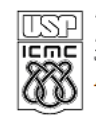

**ISP** UNIVERSIDADE DE SÃO PAULO<br>EMEL INSTITUTO DE CIÊNCIAS MATEMÁTICAS E DE COMPUTAÇÃO

http://www.icmc.usp.br Departamento de Ciências de Computação

## SCC120 - Capítulo 7 Estruturas (**struct**) em C

João Luís Garcia Rosa

Instituto de Ciências Matemáticas e de Computação Universidade de São Paulo - São Carlos http://www.icmc.usp.br/~joaoluis 2010

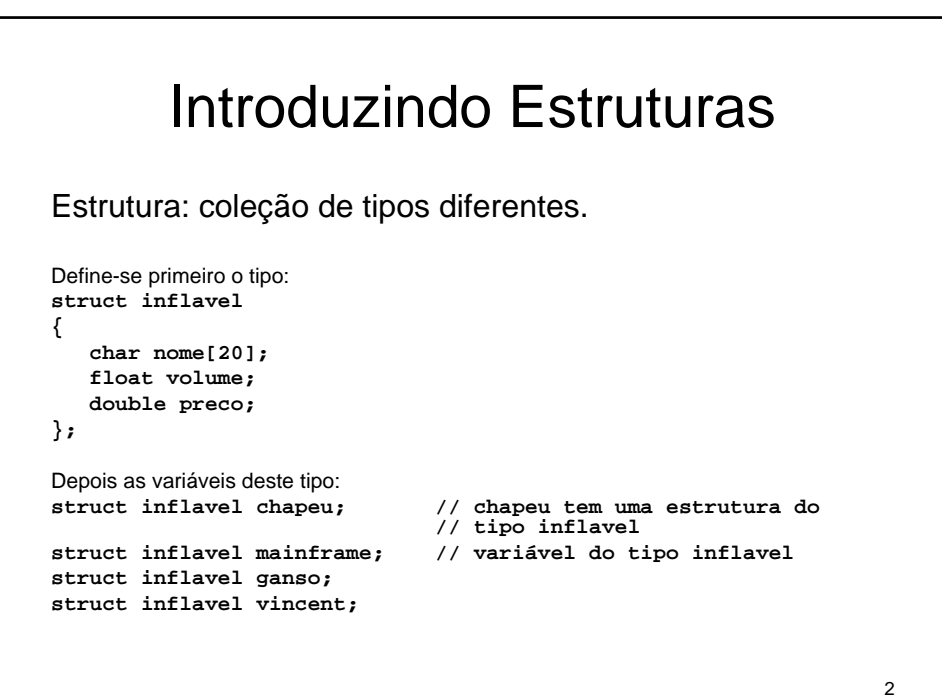

```
#include <stdio.h>
main()
{
  struct inflavel
  {
      char nome[20];
      float volume;
      double preco;
  };
  struct inflavel bouquet =
              {
              "margarida",
              (float) 0.20,
              12.49
              };
  struct inflavel escolha;
```

```
3
```

```
printf("bouquet: %s por R$", bouquet.nome);
  printf("%g\n", bouquet.preco);
  escolha = bouquet; // atribui uma estrutura a outra
  printf("escolha: %s por R$", escolha.nome);
  printf("%g\n", escolha.preco);
}
Saída:
bouquet: margarida por R$12.49
escolha: margarida por R$12.49
```

```
5
struct estac
{
  int nro_chave;
  char carro[12];
} sr_smith, sr_jones; // duas variáveis estac
struct estac
{
  int nro_chave;
  char carro[12];
} sr_glitz =
{
  7, // valor para o membro sr_glitz.nro_chave
  "Packard" // valor para o membro sr_glitz.carro
};
struct // sem "tag" (nome da estrutura)
{
  int x; // 2 membros
  int y;
} posicao; // uma variável estrutura
```
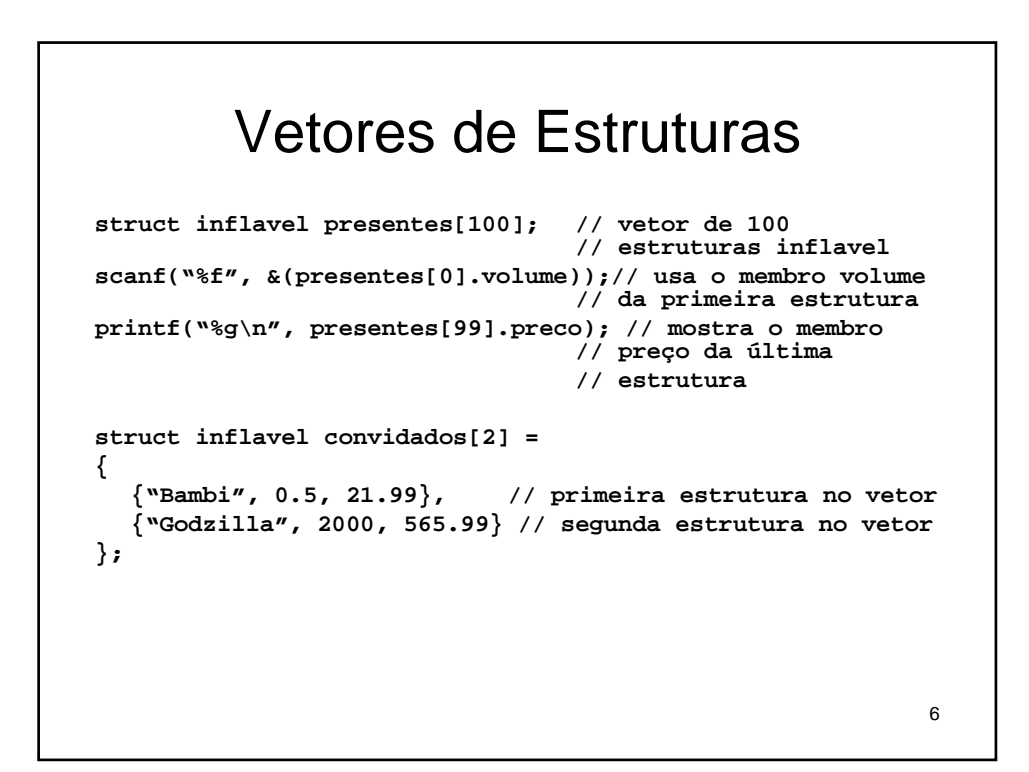

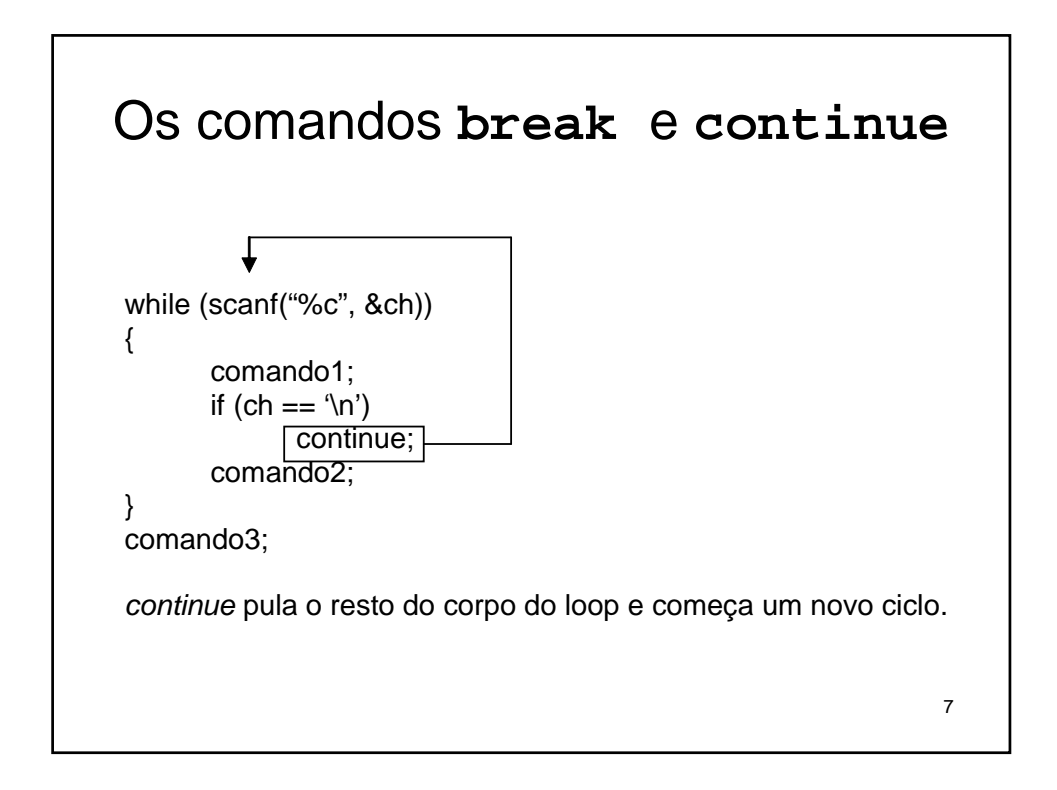

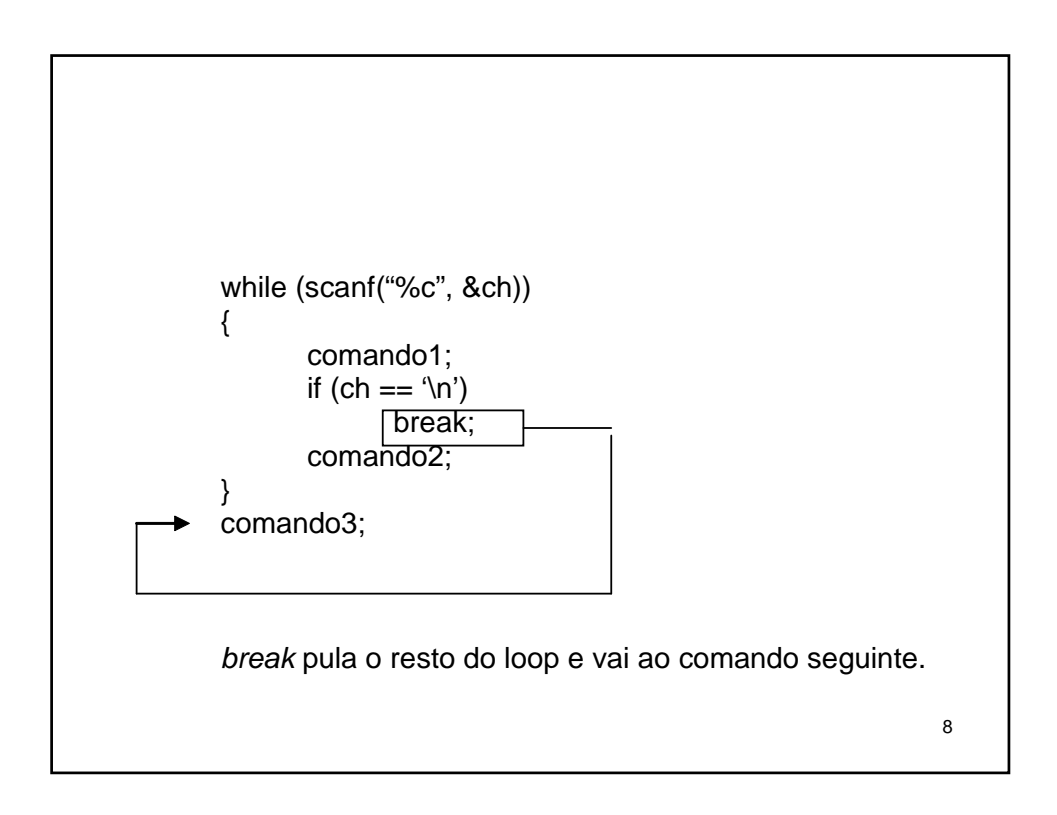

```
#include <stdio.h>
#define TamVet 80
main()
{
  char linha[TamVet];
  int i, espacos = 0;
  printf("Entre com uma linha de texto:\n");
  gets(linha);
  for (i = 0; linha[i] != '\\0'; i++){
      printf("%c", linha[i]); // mostra caractere
      if (linha[i] == '.')// sai se for um ponto
             break;
       if (linha[i] != ' ')// pula resto do loop
             continue;
      espacos++;
  }
  printf("\n%d espacos\n", espacos);
}
```

```
10
Saída:
Entre com uma linha de texto:
Vamos comer um lanche. Você paga!
Vamos comer um lanche.
3 espaços
```
## Funções e Estruturas Passando e Retornando Estruturas

**#include <stdio.h>**

```
11
struct hora_viagem {int horas; int mins;}; 
const int Mins_por_hr = 60;
struct hora_viagem soma(struct hora_viagem t1, struct hora_viagem
   t2); 
void mostra_tempo(struct hora_viagem t);
main()
{
    struct hora_viagem dia1 = {5, 45}; // 5 hrs, 45 min
    struct hora_viagem dia2 = \{4, 55\}; // 4 hrs, 55 min
    struct hora_viagem dia3 = \{4, 32\};
    struct hora_viagem viagem = soma(dia1, dia2);
   printf("Total de dois dias: ");
    mostra_tempo(viagem);
    printf("Total de tres dias: ");
   mostra_tempo(soma(viagem, dia3));
}
```

```
12
struct hora_viagem soma(struct hora_viagem t1, struct 
  hora_viagem t2)
{
   struct hora_viagem total;
   total.mins = (t1.mins + t2.mins) % Mins_por_hr;
   total.horas = t1.horas + t2.horas +
                       (t1.mins + t2.mins) / Mins_por_hr;
   return total;
}
void mostra_tempo(struct hora_viagem t)
{
   printf("%d horas, %d minutos\n", t.horas, t.mins);
}
Saída:
Total de dois dias: 10 horas, 40 minutos
Total de tres dias: 15 horas, 12 minutos
```
## Outro exemplo

```
#include <stdio.h> 
#include <math.h> 
// definições das estruturas 
struct Polar 
{ 
  float distancia;// distância da origem
  float angulo; // direção da origem
};
struct ret
{
   float x; // distância horizontal da origem
   float y; // distância vertical da origem
};
// protótipos
struct Polar ret_p_polar(struct ret xypos);
void mostra_polar(struct Polar dapos);
```

```
13
```

```
14
main()
{
   struct ret rlugar;
   struct Polar plugar;
   printf("Entre com os valores de x e y: ");
   while (scanf("%f%f", &(rlugar.x), &(rlugar.y)))
    {
         plugar = ret_p_polar(rlugar);
         mostra_polar(plugar);
         printf("Proximos dois numeros (s para sair): ");
   }
}
// converte coordenadas retangulares para polares
struct Polar ret_p_polar(struct ret xypos)
{
   struct Polar resp;
   resp.distancia =
         (float) sqrt( xypos.x * xypos.x + xypos.y * xypos.y);
   resp.angulo = (float) atan2(xypos.y, xypos.x);
   return resp; // retorna uma estrutura Polar
}
```

```
15
// mostra coordenadas polares, convertendo ângulo em graus
void mostra_polar (struct Polar dapos)
{
   const double Rad_p_grau = 57.29577951;
   printf("distancia = %g", dapos.distancia);
   printf(", angulo = %g", dapos.angulo * Rad_p_grau);
   printf(" graus\n");
}
Saída:
Entre com os valores de x e y: 30 40
distancia = 50, angulo = 53.1301 graus
Proximos dois numeros (s para sair): -100 100
distancia = 141.421, angulo = 135 graus
Proximos dois numeros (s para sair): s
```
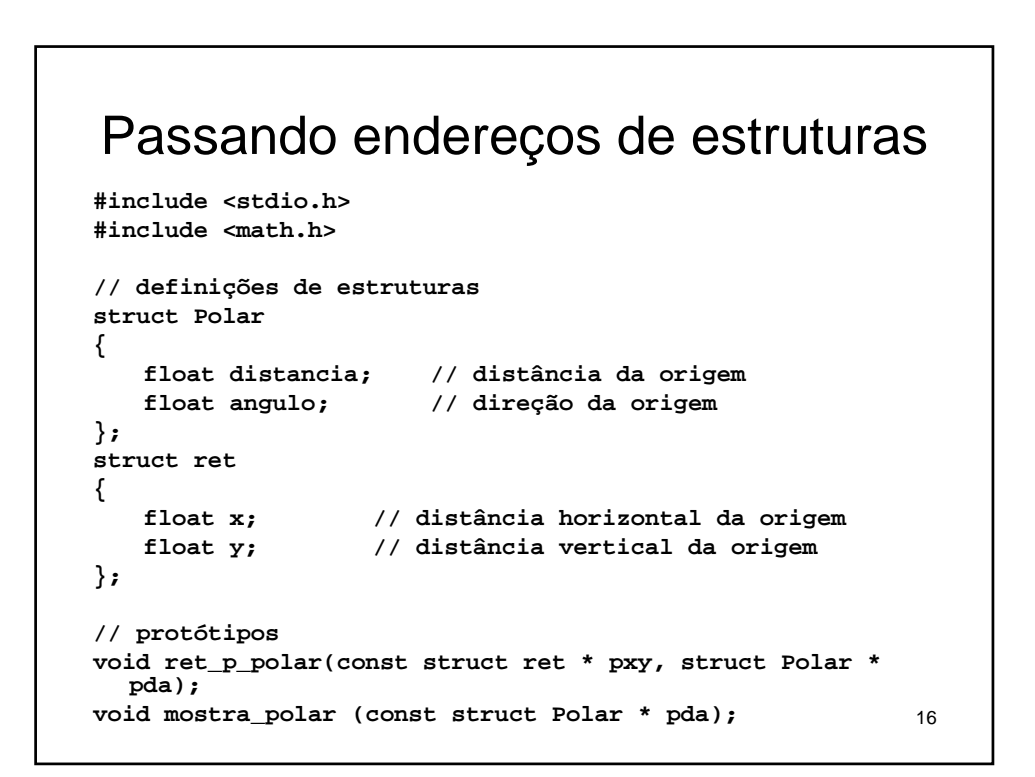

```
17
main()
{
    struct ret rlugar;
    struct Polar plugar;
    printf("Entre com os valores de x e y: ");
    while (scanf("%f%f", &(rlugar.x), &(rlugar.y)))
    {
         ret_p_polar(&rlugar, &plugar); // passa endereços
         mostra_polar(&plugar); // passa endereço
         printf("Proximos dois numeros (s para sair): ");
    }
}
// converte coordenadas retangulares para polares
void ret_p_polar(const struct ret * pxy, struct Polar * pda)
{
    pda->distancia =
         (float) sqrt(pxy->x * pxy->x + pxy->y * pxy->y);
    pda->angulo = (float) atan2(pxy->y, pxy->x);
}
```

```
// mostra coordenadas polares, convertendo ângulo para graus
void mostra_polar (const struct Polar * pda)
{
    const double Rad_p_grau = 57.29577951;
    printf("distancia = %g", pda->distancia);
    printf(", angulo = %g", pda->angulo * Rad_p_grau);
    printf(" graus\n");
}
Saída:
Entre com os valores de x e y: 10 -20
distancia = 22.3607, angulo = -63.435 graus
Proximos dois numeros (s para sair): 0 100
distancia = 100, angulo = 90 graus
Proximos dois numeros (s para sair): <u>s</u>
```
## Referência

• Prata, S. C++ Primer Plus. Waite Group Press, 1998.